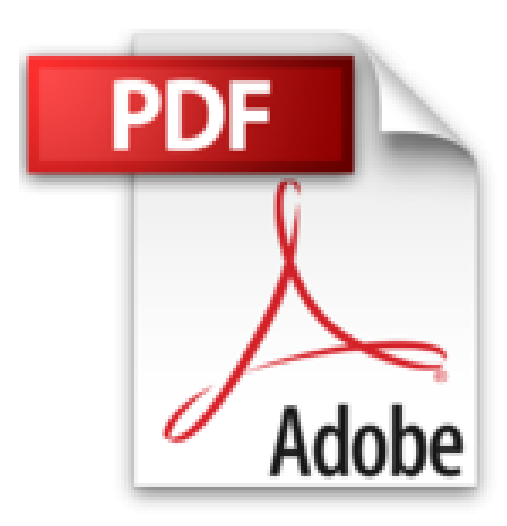

## **Le Sommet des dieux, tome 3**

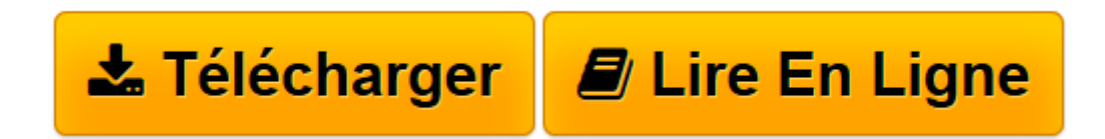

[Click here](http://bookspofr.club/fr/read.php?id=2505013721&src=fbs) if your download doesn"t start automatically

## **Le Sommet des dieux, tome 3**

Jiro Taniuchi

**Le Sommet des dieux, tome 3** Jiro Taniuchi

**[Télécharger](http://bookspofr.club/fr/read.php?id=2505013721&src=fbs)** [Le Sommet des dieux, tome 3 ...pdf](http://bookspofr.club/fr/read.php?id=2505013721&src=fbs)

**[Lire en ligne](http://bookspofr.club/fr/read.php?id=2505013721&src=fbs)** [Le Sommet des dieux, tome 3 ...pdf](http://bookspofr.club/fr/read.php?id=2505013721&src=fbs)

## 338 pages

Présentation de l'éditeur

Le tome 3 s'ouvre sur le 6 juin 1924, lorsque George Mallory et Andrew "Sandy" Irvine, bouteilles d'oxygène et vivres et appareil photo sur le dos, quittèrent le camp 4 accompagnés de huit porteurs pour tenter d'atteindre le sommet de l'Everest. On suit leurs traces jusqu'à l'altitude à laquelle ils ont disparu. Ontils atteint le sommet ? On retrouva des années plus tard quelques effets personnels mais jamais leur appareil photo Kodak ne refit surface officiellement. Le fabricant assure pourtant que si le film est encore dans l'appareil, il est possible de le développer, même plus de cinquante ans après. L'énigme serait-elle donc sur le point d'être résolue...? C'est la question que se pose Fukamachi, à Katmandou, en essayant de pister l'appareil photo qui lui a été dérobé et Habu Jôji qu'il a vraisemblablement ramassé près du toit du monde. "L'histoire de l'ascension des monts himalayens s'est poursuivie sans interruption depuis le 19e siècle. Mais elle est peut-être en train de se clore lentement, par l'intermédiaire de Habu. Et, par l'intermédiaire de l'appareil photo de Mallory, Fukamachi est là pour assister au tomber de rideau." Biographie de l'auteur Jirô Taniguchi est né en 1947 dans le département de Tottori au Japon. Il se passionne pour la lecture et le dessin à l'adolescence mais ce n'est qu'à l'âge de 19 ans qu'il dessine sa première histoire, "Samouraï". La même année, il entre comme assistant dans l'atelier de Kyûta ISHIKAWA. Il y restera plus de 5 ans, après quoi il fait ses vrais débuts de dessinateur dans le magazine Young Comic des éditions Shôgakukan avec une histoire intitulée "Kareta Heya" (tr.:La Chambre fanée). Sa carrière est alors lancée et en 2004, sa renommée internationale ne cesse de s'étendre. Quelques dates importantes à retenir dans la carrière de Jirô Taniguchi: 1974: il découvre la BD, et surtout Moebius dont il devient un fan inconditionnel. 1977: il fait la connaissance de Natsuo Sekikawa, écrivain et scénariste avec qui il travaillera à de nombreuses reprises par la suite. 1977: il commence à dessiner "Trouble is Business", manga incontournable de son oeuvre, au même titre que "Bochan no Jidai" (Au Temps de Bochan) qu'il commence en 1987. 1990: "Hotel Harbour View" est publié aux États-Unis et deux ans plus tard, c'est au tour de "L'Homme qui marche" d'arriver en France. En 1997, il réalise un de ses rêves: il dessine un manga intitulé "Icare", d'après un scénario de Moebius. En 2003, il reçoit le prix du meilleur scénario au festival d'Angoulême pour "Quartier Lointain".

Jirô Taniguchi est né en 1947 dans le département de Tottori au Japon. Il se passionne pour la lecture et le dessin à l'adolescence mais ce n'est qu'à l'âge de 19 ans qu'il dessine sa première histoire, "Samouraï". La même année, il entre comme assistant dans l'atelier de Kyûta ISHIKAWA. Il y restera plus de 5 ans, après quoi il fait ses vrais débuts de dessinateur dans le magazine Young Comic des éditions Shôgakukan avec une histoire intitulée "Kareta Heya" (tr.:La Chambre fanée). Sa carrière est alors lancée et en 2004, sa renommée internationale ne cesse de s'étendre. Quelques dates importantes à retenir dans la carrière de Jirô Taniguchi: 1974: il découvre la BD, et surtout Moebius dont il devient un fan inconditionnel. 1977: il fait la connaissance de Natsuo Sekikawa, écrivain et scénariste avec qui il travaillera à de nombreuses reprises par la suite. 1977: il commence à dessiner "Trouble is Business", manga incontournable de son oeuvre, au même titre que "Bochan no Jidai" (Au Temps de Bochan) qu'il commence en 1987. 1990: "Hotel Harbour View" est publié aux États-Unis et deux ans plus tard, c'est au tour de "L'Homme qui marche" d'arriver en France. En 1997, il réalise un de ses rêves: il dessine un manga intitulé "Icare", d'après un scénario de Moebius. En 2003, il reçoit le prix du meilleur scénario au festival d'Angoulême pour "Quartier Lointain". Download and Read Online Le Sommet des dieux, tome 3 Jiro Taniuchi #2TLOMYD70VZ

Lire Le Sommet des dieux, tome 3 par Jiro Taniuchi pour ebook en ligneLe Sommet des dieux, tome 3 par Jiro Taniuchi Téléchargement gratuit de PDF, livres audio, livres à lire, bons livres à lire, livres bon marché, bons livres, livres en ligne, livres en ligne, revues de livres epub, lecture de livres en ligne, livres à lire en ligne, bibliothèque en ligne, bons livres à lire, PDF Les meilleurs livres à lire, les meilleurs livres pour lire les livres Le Sommet des dieux, tome 3 par Jiro Taniuchi à lire en ligne.Online Le Sommet des dieux, tome 3 par Jiro Taniuchi ebook Téléchargement PDFLe Sommet des dieux, tome 3 par Jiro Taniuchi DocLe Sommet des dieux, tome 3 par Jiro Taniuchi MobipocketLe Sommet des dieux, tome 3 par Jiro Taniuchi EPub

## **2TLOMYD70VZ2TLOMYD70VZ2TLOMYD70VZ**